## **ESTRUTURAS COMPOSTAS ESTRUTURAS COMPOSTAS**

### **Variáveis Compostas Unidimensionais VETOR**

Baseado nos slides de Rosely Sanches e Simone Senger de Souza

# ESTRUTURAS COMPOSTAS

- **Pode-se organizar os dados dos tipos** simples em tipos mais complexos formando-se as ESTRUTURAS COMPOSTAS
- **Exemplo:** 
	- variáveis compostas unidimensionais (VETOR)

### VETOR

- O conceito de VETOR será introduzido através de um exemplo.
- **Suponhamos o seguinte problema:**

Calcular a média aritmética das notas de 3 alunos. Exibir a média e as notas que estão abaixo da média

# 1ª Solução

- **Ler as três notas uma primeira vez** para calcular a média.
- Ler novamente cada nota para comparar com a média e verificar quais notas estão abaixo da média

Algoritmo Variaveis I: inteiro soma, nota, media: real <u>Inicio</u> soma  $= 0$ para i de 1 até 3 faça início leia (nota) soma = soma + nota fim fim-para media = soma/3 escreva (media) para i de 1 até 3 faça início leia (nota) se (nota < media) então escreva (nota, "abaixo da média") fim-se fim fim-para Fim.

5

Algoritmo Variaveis I: inteiro soma, nota, media: real **Inicio** soma  $= 0$ para i de 1 até 3 faça início leia (nota) soma = soma + nota fim fim-para media = soma/3 escreva (media) para i de 1 até 3 faça início leia (nota) se (nota < media) então escreva (nota, "abaixo da média") fim-se <u>fim</u> fim-para Fim.

### Ineficiente

6

2ª Solução

### **Ler as três notas e armazenar na** memória do computador, dando um nome diferente para cada nota.

7

#### Algoritmo Variaveis

 nota1, nota2, nota3, media: real **Inicio** 

```
 leia (nota1,nota2,nota3)
media = (nota1 + nota2 + nota3)/3escreva (media)
<u>se</u> (nota1 < media)</u>
    então escreva (nota1,"abaixo da média")
 fim-se
<u>se</u> (nota2 < media)</u>
    então escreva (nota2,"abaixo da média")
 fim-se
se (nota3 < media)
    então escreva (nota3,"abaixo da média")
 fim-se
```
<u>Fim</u>

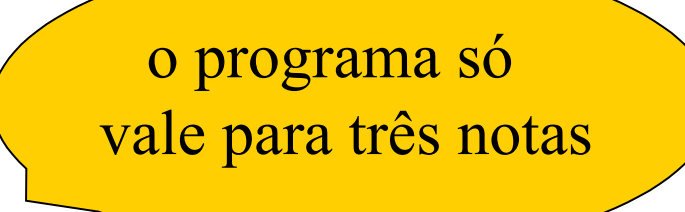

3ª Solução

**Associar o nome NOTA ao CONJUNTO** ORDENADO de notas  $NOTA = \{N1, N2, ... N1000\}$ 1**a** 2**a** 1000**<sup>a</sup>**

# 3ª Solução

### $NOTA = \{N1, N2, ... N1000\}$ 1**a** 2**a** 1000**<sup>a</sup>**

- para fazer referência ou selecionar uma nota específica uso um **índice**
- **Exemplo:** 
	- ndicada por NOTA[3]
	- nd 1000<sup>a</sup> nota é indicada por NOTA[1000]
	- " uma k<sup>a</sup> nota é indicada por NOTA[k]

# VARIÁVEL INDEXADA

- Cada variável indexada é associada à uma posição de memória, como acontece com variáveis simples.
- **Exemplo:**

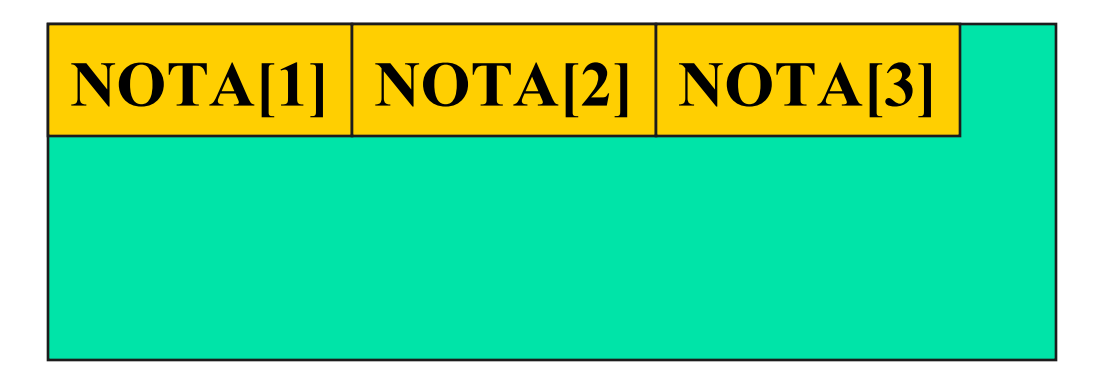

### VETOR

- **Um VETOR é um conjunto ordenado** que contém um número <u>fixo</u> de elementos
- **Todos os elementos do vetor devem** ser do mesmo tipo

### VETOR - Exemplo 1

 Ler um conjunto de 100 notas, armazená-las no vetor denominado NOTA e escrever este vetor.

#### 14 **VETOR - Exemplo 1**

ler NOTA[1] ler NOTA[2] ler NOTA[3] ler NOTA[4] ler NOTA[5] ler NOTA[6]

…….. ler NOTA[98] ler NOTA[99] ler NOTA[100]

**usar COMANDO DE REPETIÇÃO**

**Qual o Comando de Repetição mais indicado?**

**REPETIÇÃO CONTADA**

#### **VETOR - Exemplo 1** <sup>15</sup>

ler NOTA[1] ler NOTA[2] ler NOTA[3] ler NOTA[4] ler NOTA[5] ler NOTA[6]

…….. ler NOTA[98] ler NOTA[99] ler NOTA[100]

para J de 1 até 100 faça ler NOTA [ J ] fim-para

ler NOTA[1] ler NOTA[2] ler NOTA[3] ler NOTA[4] ler NOTA[5] ler NOTA[6]

…….. ler NOTA[98] ler NOTA[99] ler NOTA[100]

para J de 1 até 100 faça ler NOTA [ J ] fim-para

#### **mesmo efeito que**

para I de 1 até 100 faça ler NOTA [ I ] fim-para

### **mesmo efeito que**

para K de 1 até 100 faça ler NOTA [ K ] fim-para

l, JeK sau apena:<br>´~~'' ~~~ <u>liturces</u> que ssumeni u <u>valui</u> e que junto come …….. **Longuiro** lumania<br>Ler désa <u>vallaver</u> **n**<br> **n** apenas<br> **lices** que<br> **lim-para**<br> **lor** e que<br> **lor** e que<br> **lor** e que<br> **lor**<br> **n**<br> **nesmo efeito que<br>
<br>
<b>lonjunto**<br> **lonjunto**<br> **lonjunto**<br> **lonjunto**<br> **lonjunto**<br> **lonjunto**<br> **lonjunto**<br> **ler**<br> **long**<br> **ler**<br> são apenas <u>índices</u> que assumem um valor e que junto como nome dado ao conjunto formam a variável indexada **NOTA** 

para J ←1 até 100 faça ler NOTA [ J ] fim-para

#### **mesmo efeito que**

para l ←1 até 100 faça ler NOTA [ I ] fim-para

para K ←1 até 100 faça ler NOTA [ K ] fim-para

Algoritmo Variaveis j: inteiro nota[100]: real Inicio para j de 1 até 100 faça leia (nota[j]) fim-para para j de 1 até 100 faça escreva (nota[j]) fim-para Fim

## VETOR - Exemplo 2

**Ler um conjunto de 100 notas, armazená**las no vetor denominado NOTA, calcular a soma dessas notas, escrever o vetor de notas e a soma das notas.

### <sup>20</sup> Algoritmo **VETOR - Exemplo 2**

Variaveis i: inteiro nota[100], soma: real Inicio para i de 1 até 100 faça leia (nota[i]) fim-para  $soma = 0$  para i de 1 até 100  $faca$  soma = soma + nota[i] fim-para <u>para i de</u> 1 <u>até</u> 100 faça escreva (nota[i]) fim-para escreva (soma) Fim

## VETOR - Exemplo 3

- Ler um conjunto de 100 notas armazenando-as no vetor denominado NOTA.
- Verificar se existe nota 10.0. Se existir, dizer quantas existem

```
Algoritmo
Variaveis
     contador, i: inteiro
     nota[100]: real
Inicio
     para i de 1 até 100 
       faça leia (nota[i])
    <u>fim-para</u>
    contact = 0 para i de 1 até 100 
       faça se (nota[i] = 10)
               então contador = contador + 1
              fim-se
    <u>fim-para</u>
     escreva (contador)
Fim
```
## VETOR - Exemplo 4

- Ler um conjunto de 100 notas armazenando-as no vetor denominado NOTA.
- Calcular a média, verificar e exibir as notas abaixo da média.

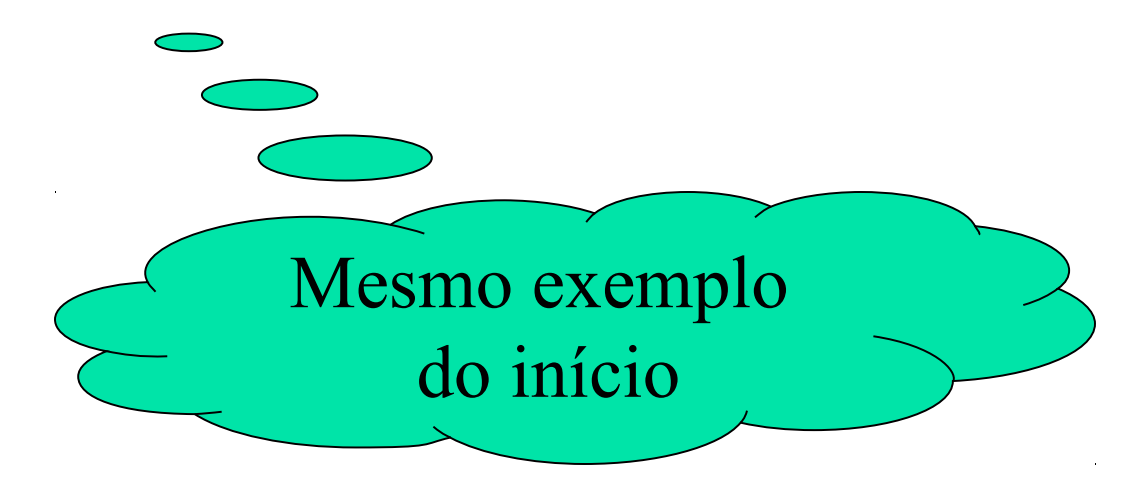

Declaração (C) de Variável Indexada Unidimensional

- **Deve ser especificado o número** máximo de elementos do conjunto
- Deve ser especificado o tipo dos elementos do conjunto
- **Exemplo:**

### **float X[100];**

### Declaração (C) de Variável Indexada Unidimensional

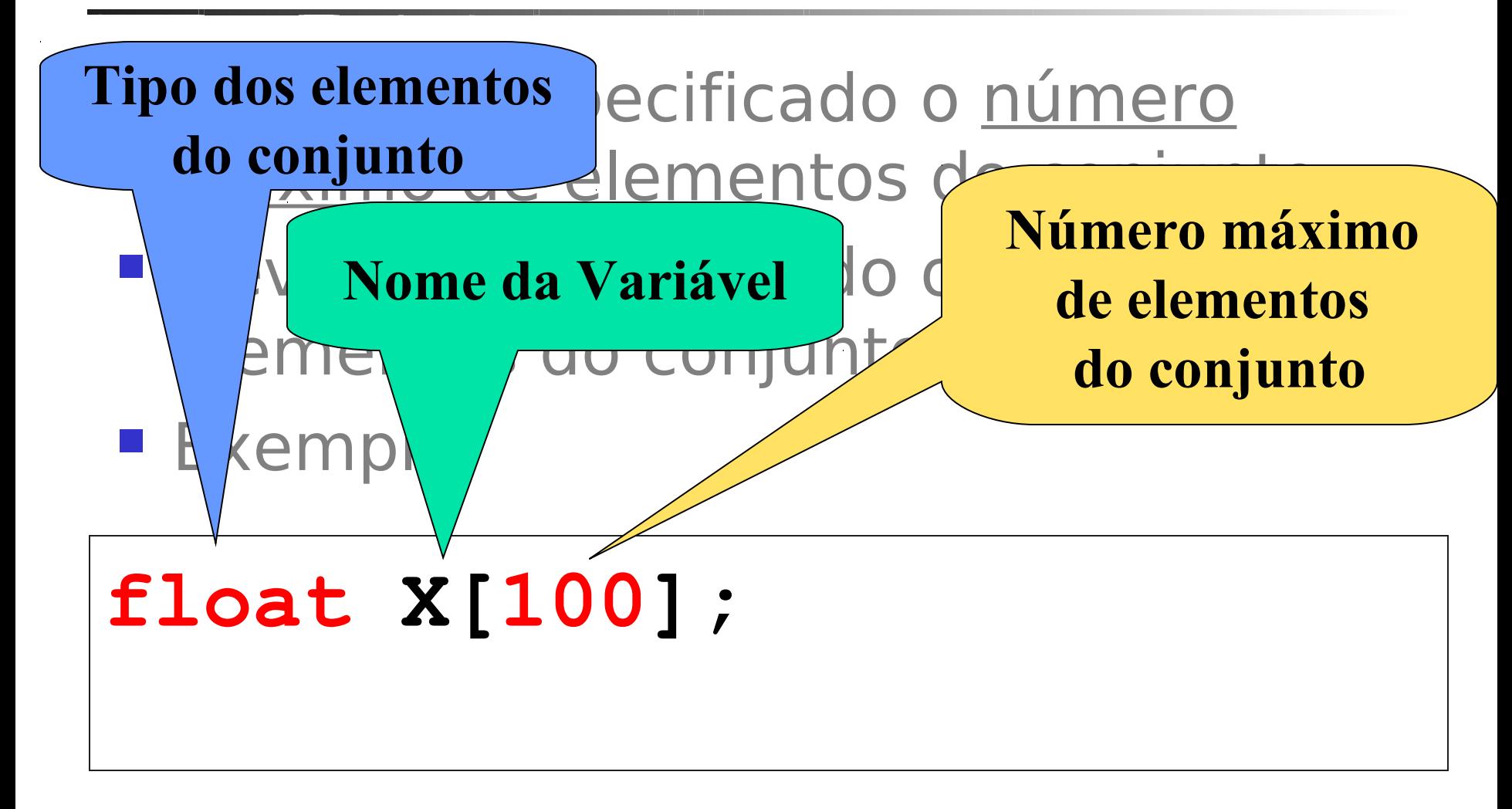

Declaração (C) de Variável Indexada Unidimensional - Exemplos

 Declaração de um vetor S com no máximo 100 elementos do tipo caracter

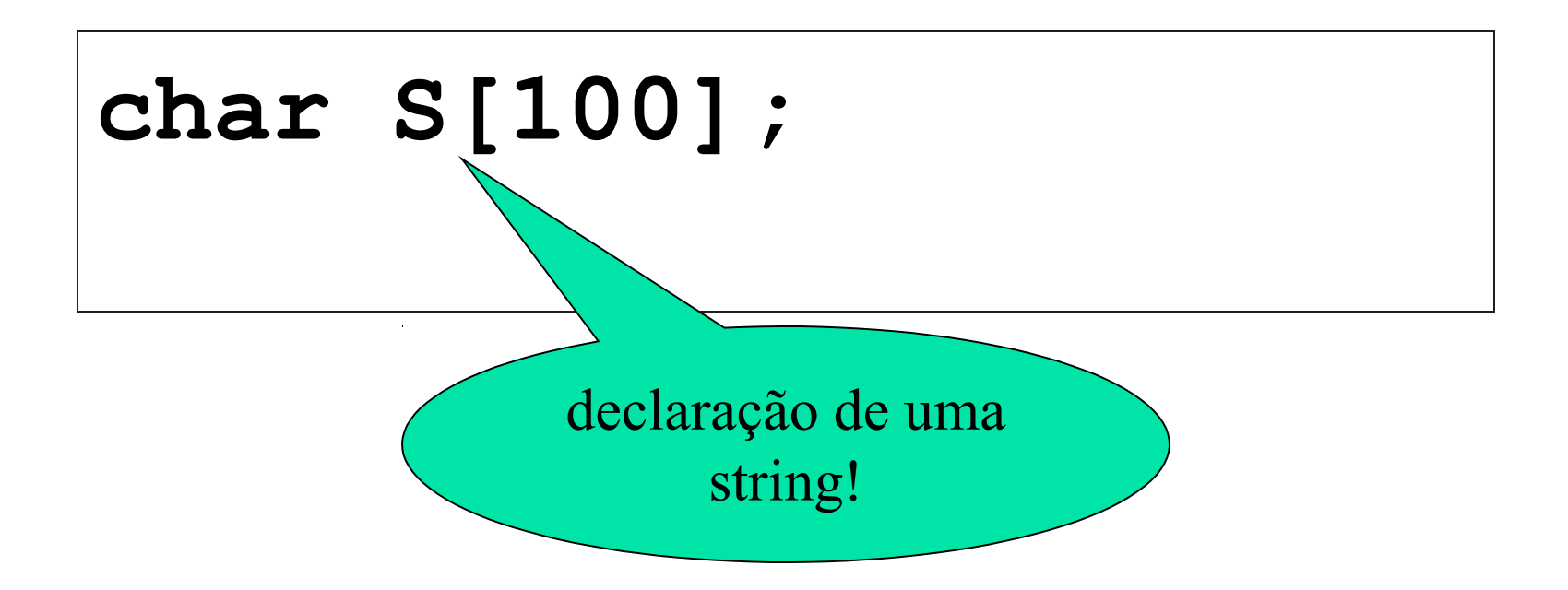

Declaração (C) de Variável Indexada Unidimensional

- **Pode ser definida uma constante e esta** ser utilizada no dimensionamento.
- **Exemplo:**

**//Início do programa C const int MAX = 5; OU #define MAX 5 //declaração: float X[MAX];**

```
28 #include <stdio.h>
#include <stdlib.h>
# define MAX 10
int main(int argc, char *argv[])
\big\{float nota[MAX], media, soma = 0;
   int i;
   printf("Entre com as notas dos alunos:");
  for(i=0; i<MAX; i++) //leitura das notas
        scanf("%f", \&nota[i]);
\overline{\phantom{a}}Leitura das notas
```
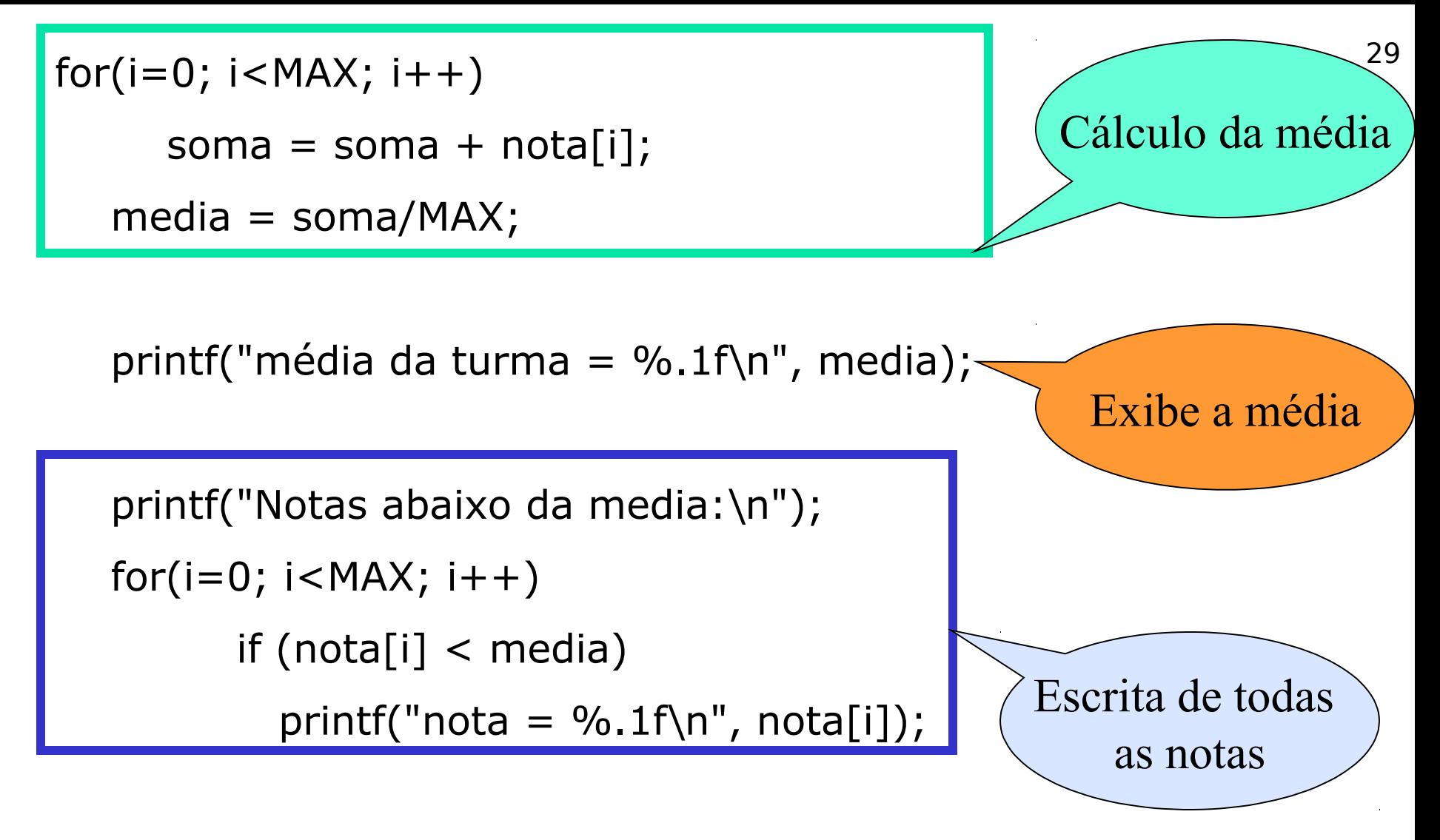

 system("PAUSE"); return 0;

}

#### <sup>ox</sup> C: \Dev-Cpp\Projeto1.exe

Entre com as notas dos alunos: 5.6<br>6.7<br>8.7<br>8.5<br>5.5<br>5.5<br>5.7<br>5.8<br>7.8 7.0 Media da turma = 6.8 Notas abaixo da media:  $hota = 5.6$  $nota = 6.7$  $\boldsymbol{\mathsf{nota}} = 4.5$  $hota = 6.5$ nova<br>nota = 3.6<br>Pressione qualquer tecla para continuar. . .  $\vert - \vert \Box \vert \times$ 

### Exercício 1: em classe

- Ler e armazenar um conjunto de N números inteiros (N é lido e é menor que 100).
- **Encontrar e exibir o maior deles.**

# Exercício 2: em classe

- **Elaborar um algoritmo que lê um conjunto de 30** valores inteiros e os coloca em um vetor. Calcular e mostrar:
	- **Os números pares;**
	- A quantidade de números pares;
	- Os números ímpares
	- A quantidade de números ímpares;

### Exercícios propostos

- 1. Escrever um algoritmo que lê dois vetores de 10 elementos inteiros e multiplica os elementos de mesmo índice, colocando o resultado em um terceiro vetor. No final, mostrar os dois vetores lidos e o vetor resultante.
- 2. Faça um algoritmo que lê um vetor de 30 números inteiros e um número **n** a ser procurado no vetor. Escrever quantas vezes **n** aparece no vetor e em quais posições.
- 3. Desenvolva uma solução (pode ser somente os passos) para ordenar um vetor de 100 números